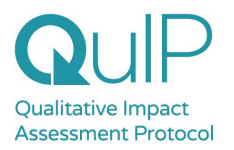

# **Useful links to QuIP resources**

Find everything you need at: <https://bathsdr.org/resources/> Lots of useful [blogs](https://bathsdr.org/news-views/) here Free download of the book Attributing [Development](https://practicalactionpublishing.com/book/105/attributing-development-impact) Impact Find out more about [training](https://bathsdr.org/training/) on offer The Causal Map App: [www.causalmap.app](http://www.causalmap.app)

### **Case studies**

These were prepared for the Causal Pathways Initiative:

Evaluation of the Church & Community [Mobilisation](https://drive.google.com/file/d/153bTYO4LfQ4iG_c-Nr0sru0dzlEKFTaA/view?usp=drive_link) program in 4 countries for Tearfund Evaluation of a cash transfer [programme](https://drive.google.com/file/d/1d5PIwzgOxcE0hDayi-z-2qlyKKE3EE2j/view?usp=drive_link) in Malawi for Concern Worldwide: QuIP & RCT Mixed methods evaluation of the UK [Government](https://drive.google.com/file/d/1m1tke6wVGJxxvCyGMJAwqM6GxBeAqM3u/view?usp=drive_link) Tampon Tax Fund for Kantar Public

Tearfund wrote their own report on the QuIP studies [here](https://learn.tearfund.org/en/resources/research-report/how-active-churches-help-communities-overcome-poverty)

A range of other case [studies](https://bathsdr.org/resources/?_resources_search=case%20study) are available on our website (click **More** at the bottom of the page!)

#### **Comparisons with other approaches:**

Blog: Exploring [alignment](https://bathsdr.org/exploring-alignment-between-quip-and-sroi-principles/) between QuIP and SROI principles

[Filtered](https://bathsdr.org/resources/?_resource_types=quip-and-other-approaches) search for all other comparison resources, including Outcome Harvesting, Process Tracing, Contribution Analysis,

#### **Sampling**

Blog: How many [interviews](https://bathsdr.org/how-many-interviews-are-enough/) are enough? [Filtered](https://bathsdr.org/resources/?_resource_types=case-selection-sampling) search for other sampling papers

## **Blindfolding**

[Articles](https://bathsdr.org/resources/?_resource_types=blindfolding) on 'blindfolding' or goal-free interviewing